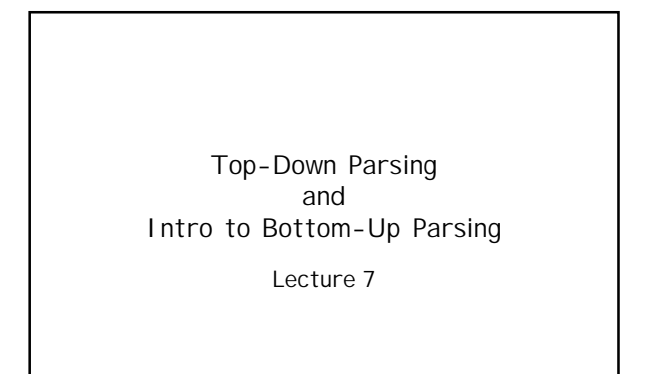

Prof. Aiken CS 143 Lecture 7 1

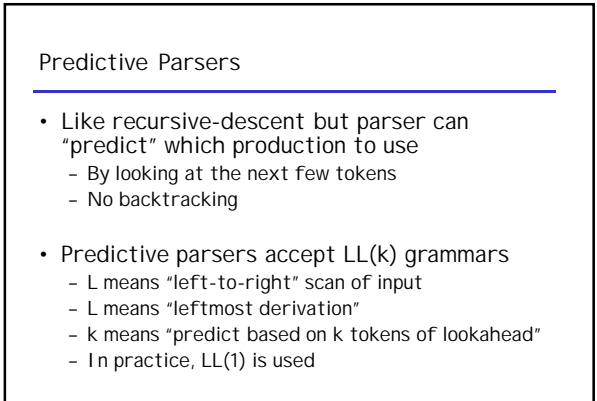

Prof. Aiken CS 143 Lecture 7 2

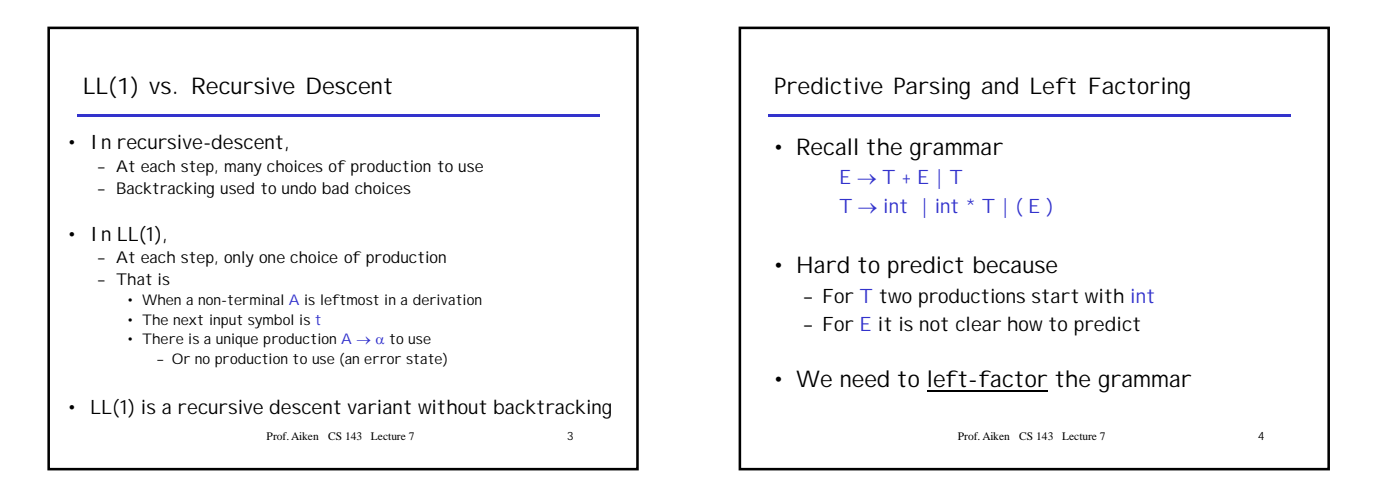

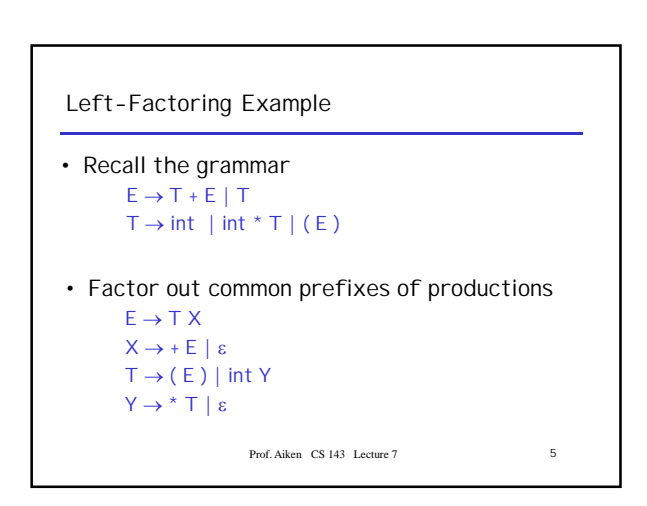

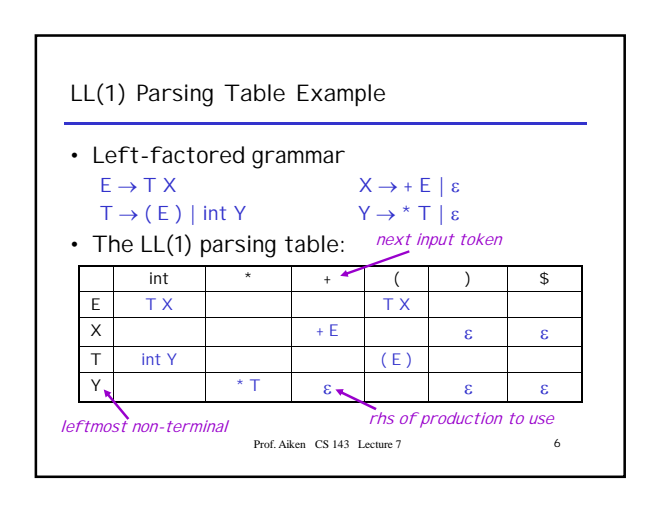

## **LL(1) Parsing Table Example (Cont.)**

- Consider the [E, int] entry – "When current non-terminal is E and next input is int, use production  $E \rightarrow T X''$ 
	- This can generate an int in the first position
- Consider the [Y,+] entry
	- "When current non-terminal is Y and current token is  $+$ , get rid of  $Y''$
	- Y can be followed by + only if  $Y \rightarrow \varepsilon$

Prof. Aiken CS 143 Lecture 7 7

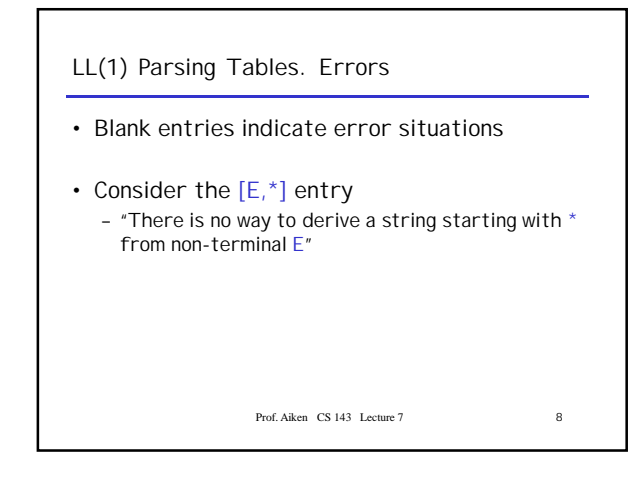

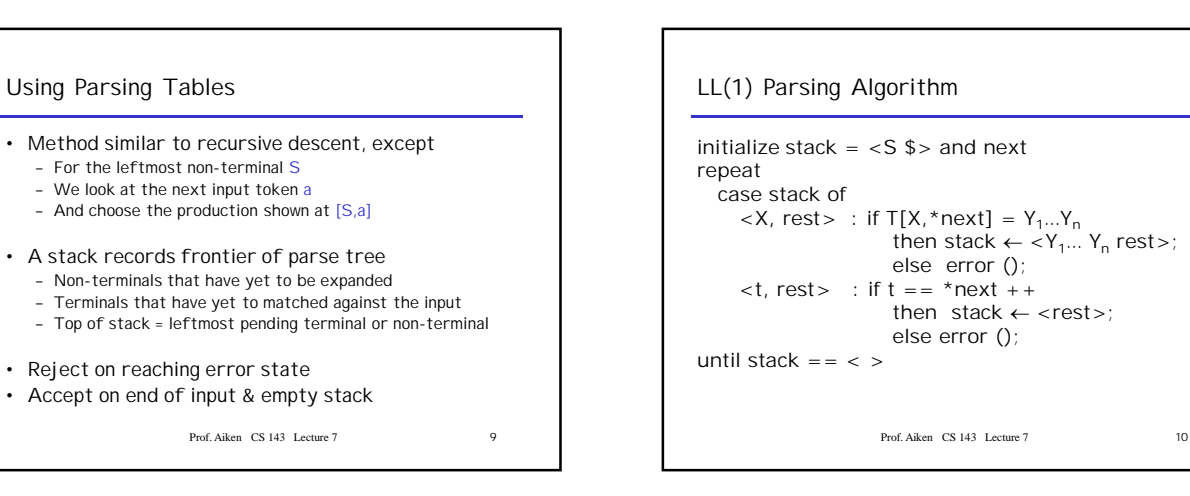

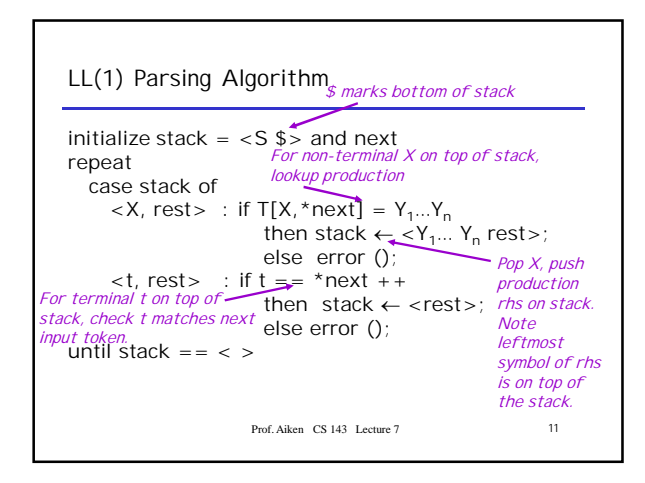

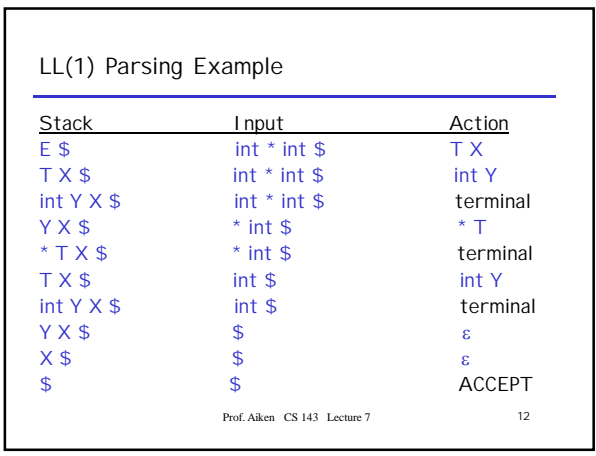

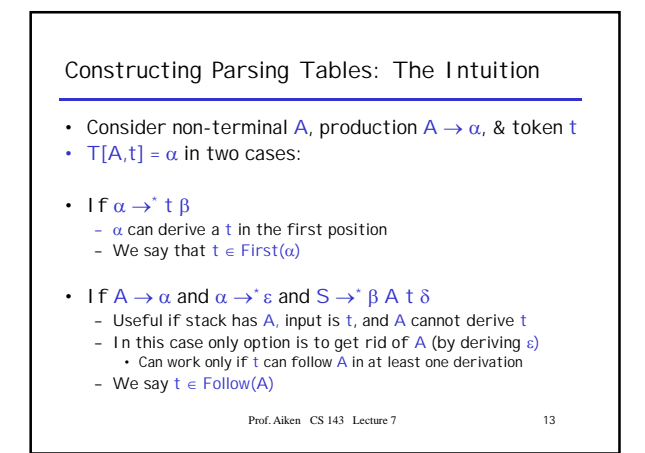

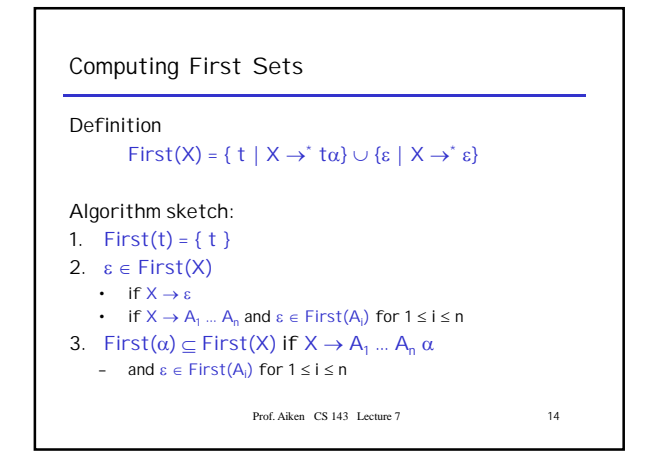

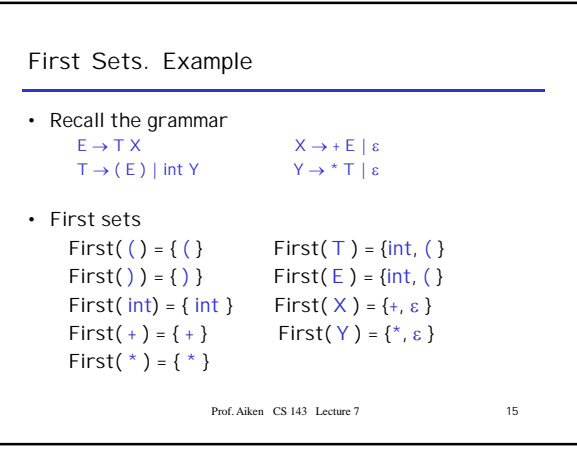

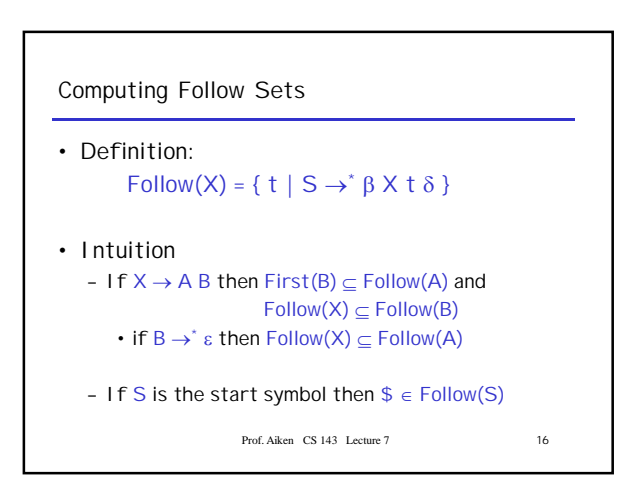

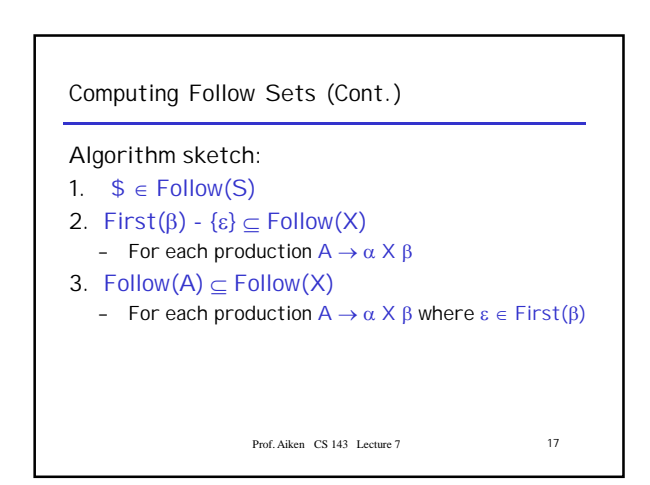

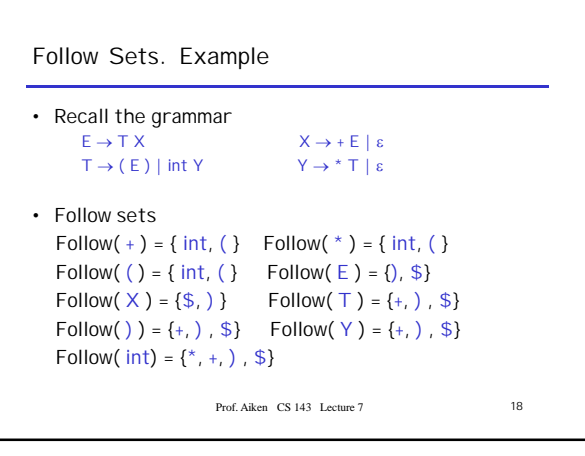

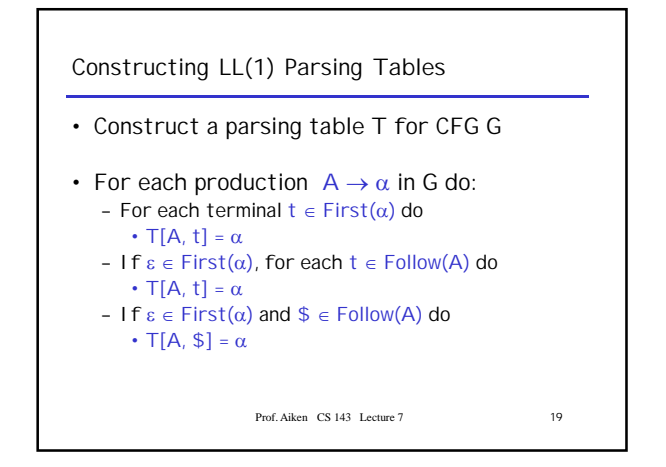

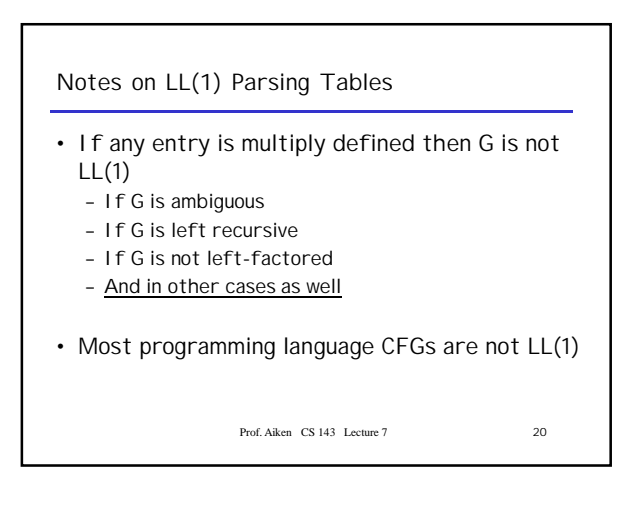

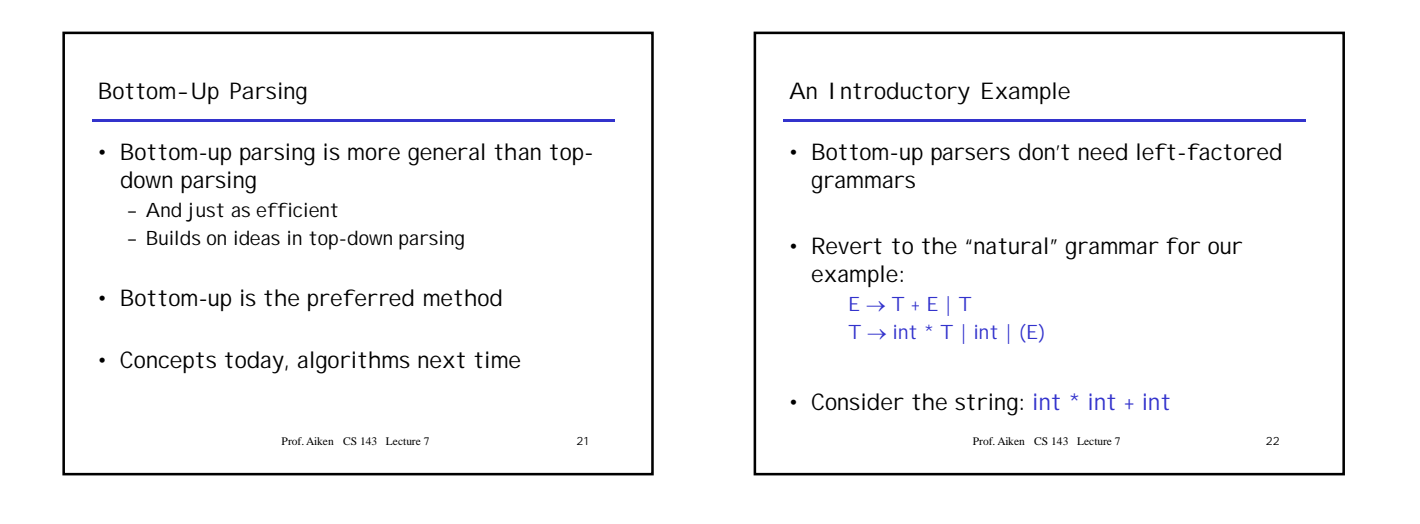

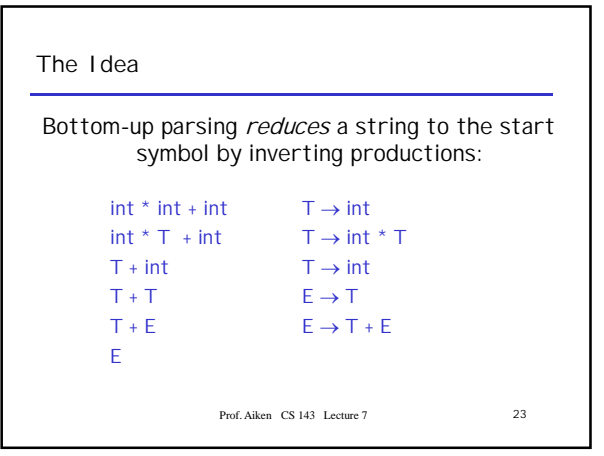

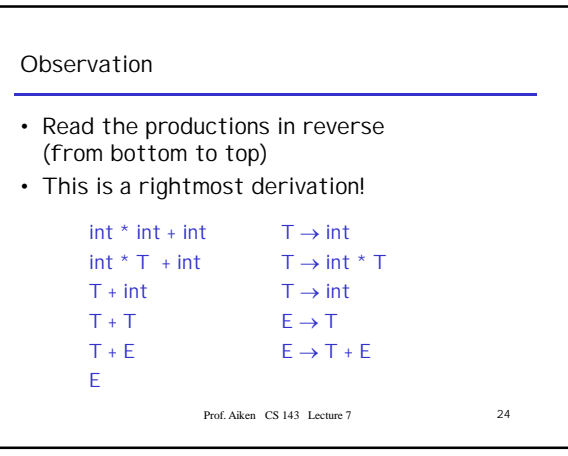

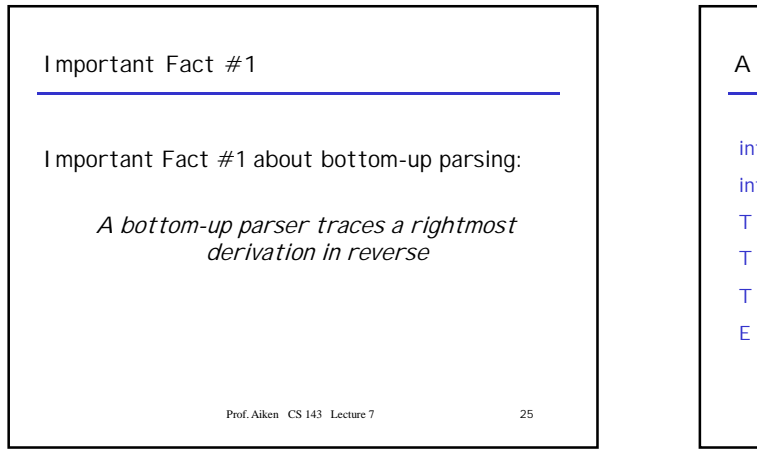

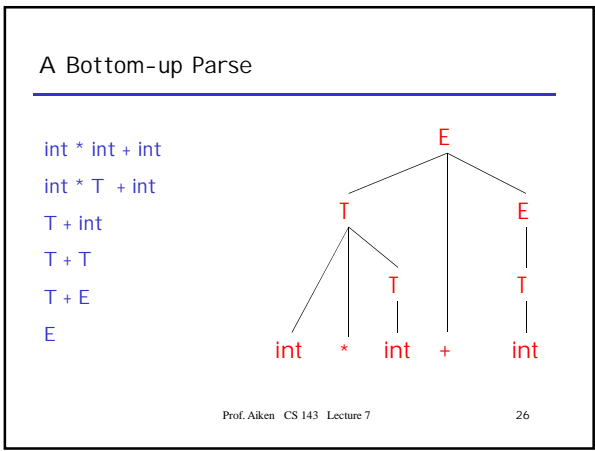

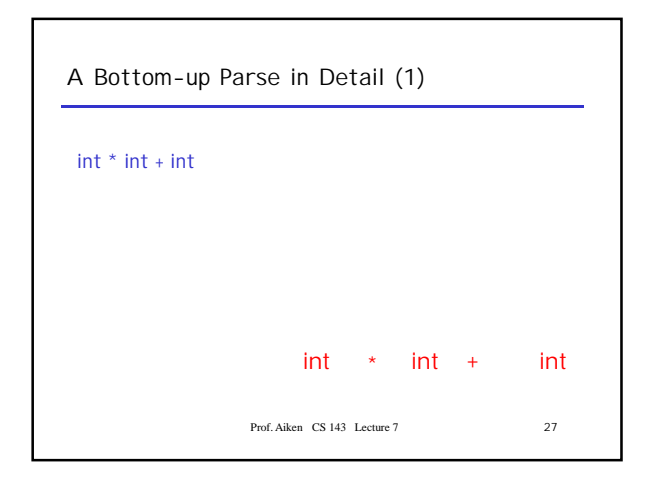

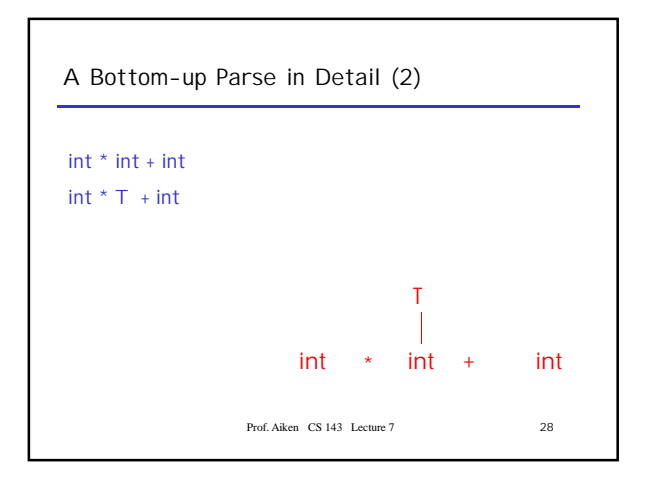

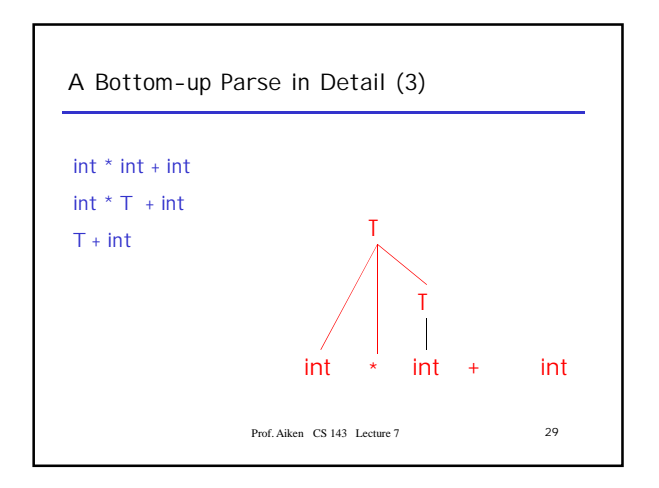

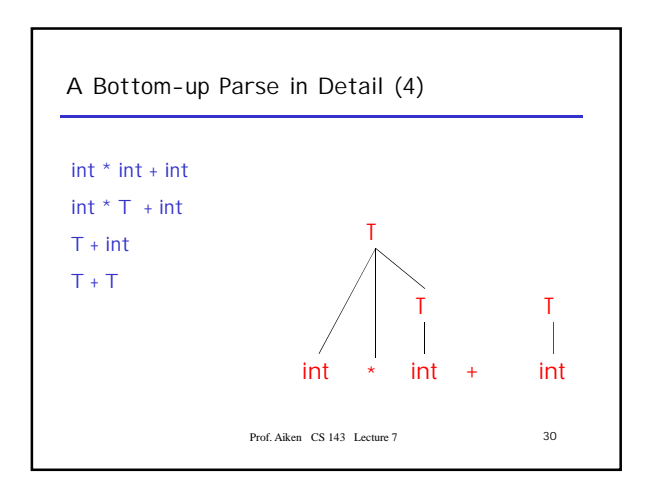

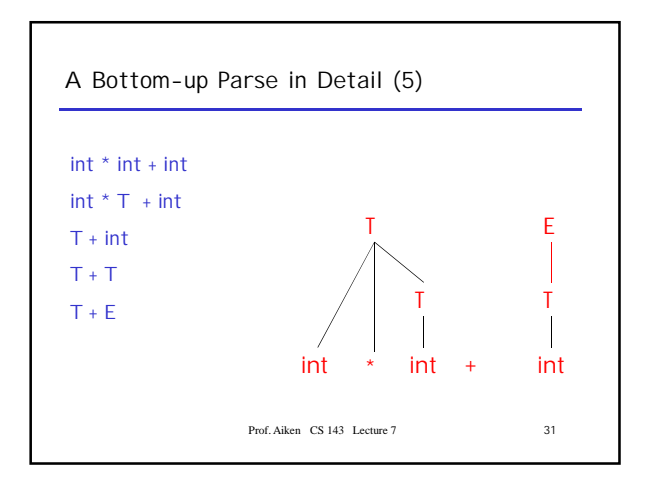

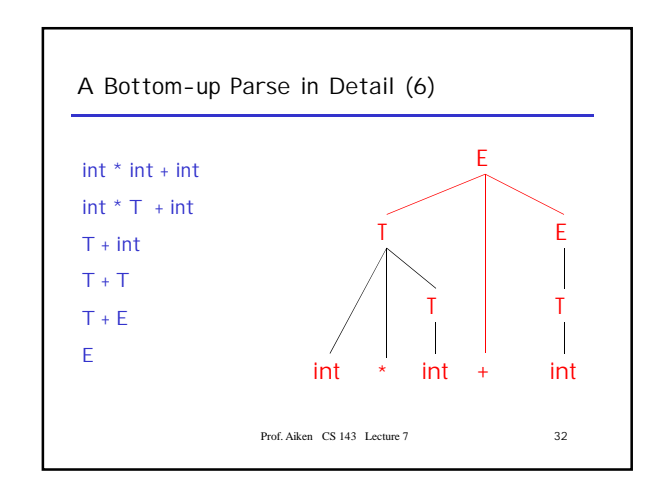

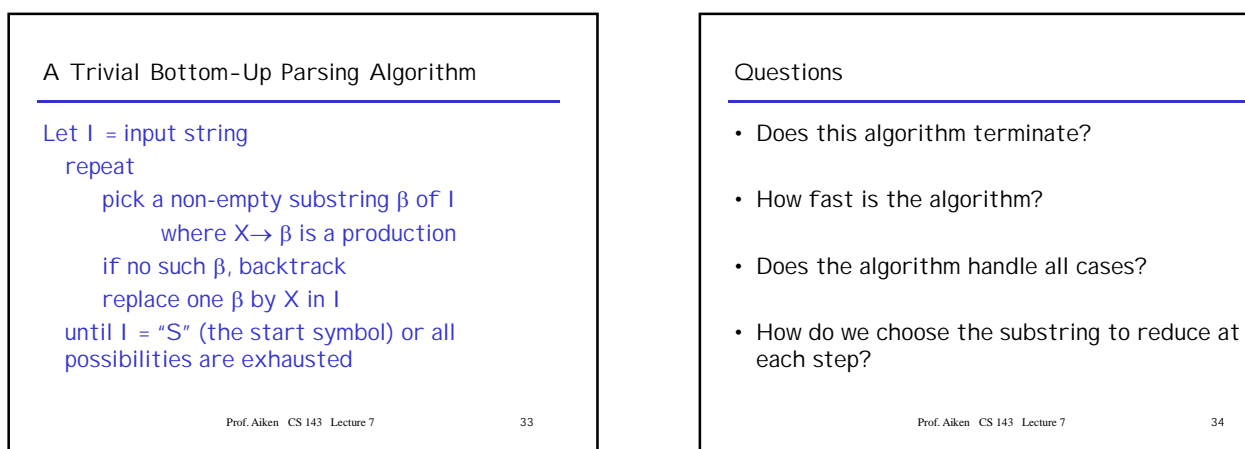

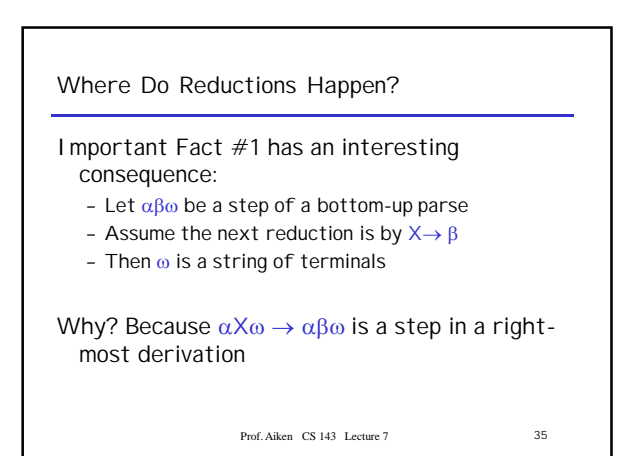

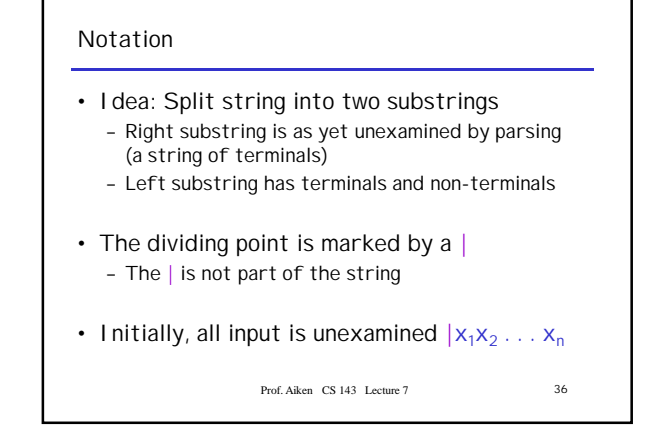

Prof. Accture 7 34

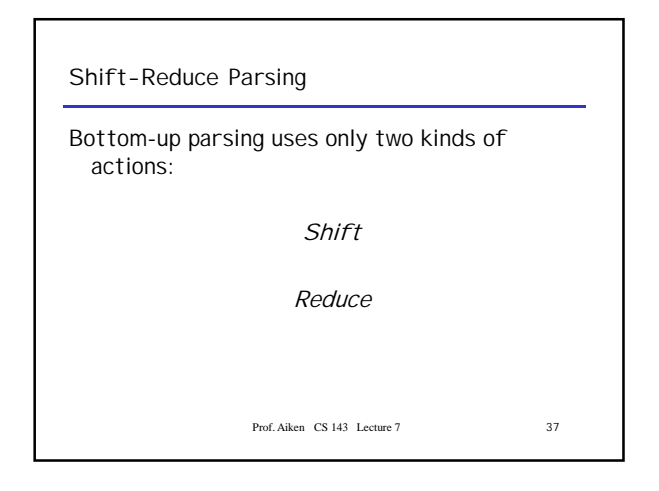

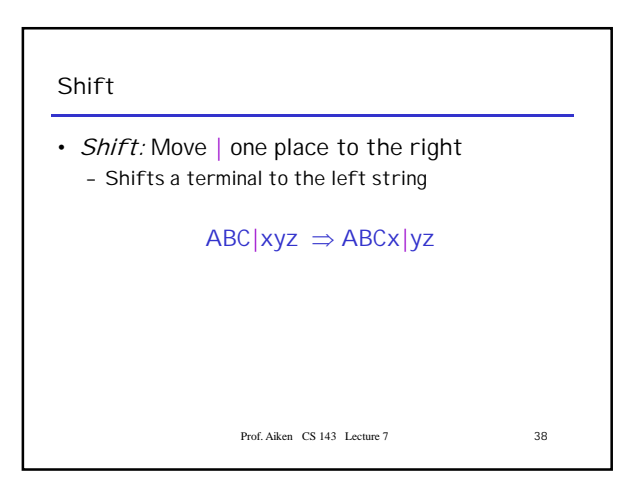

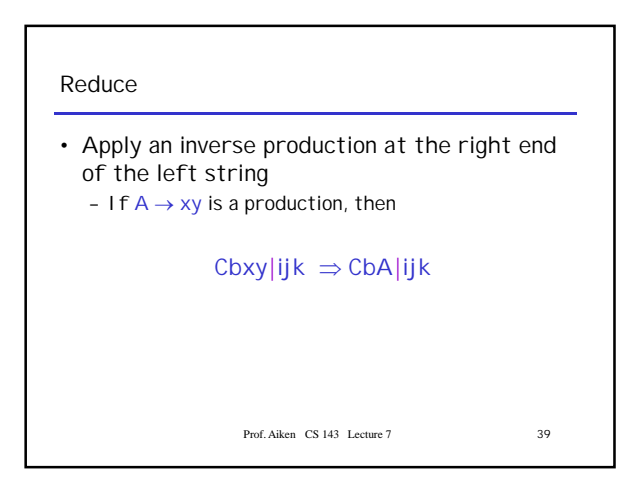

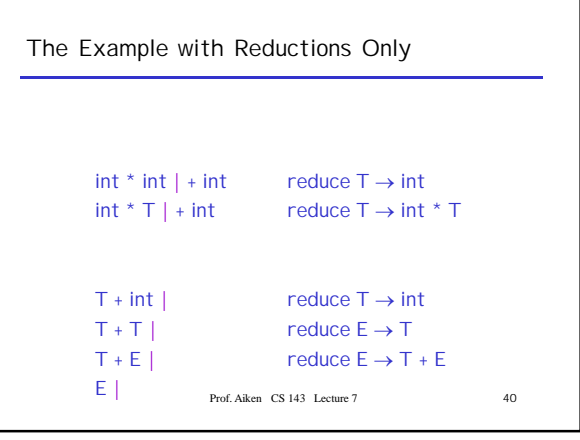

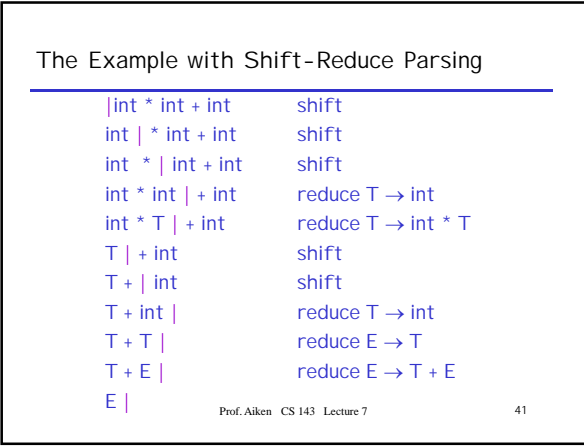

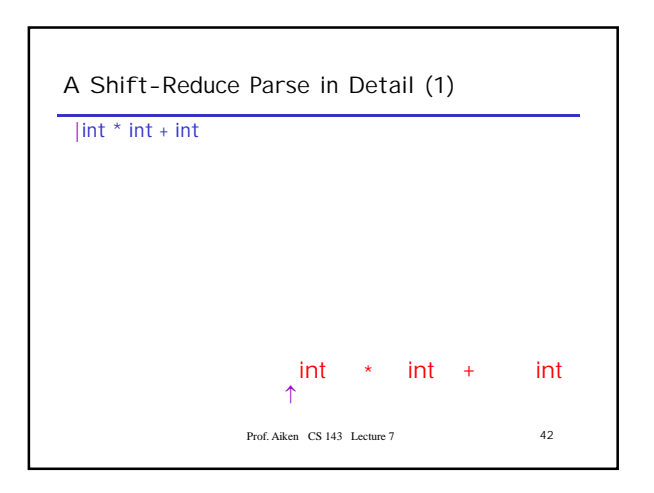

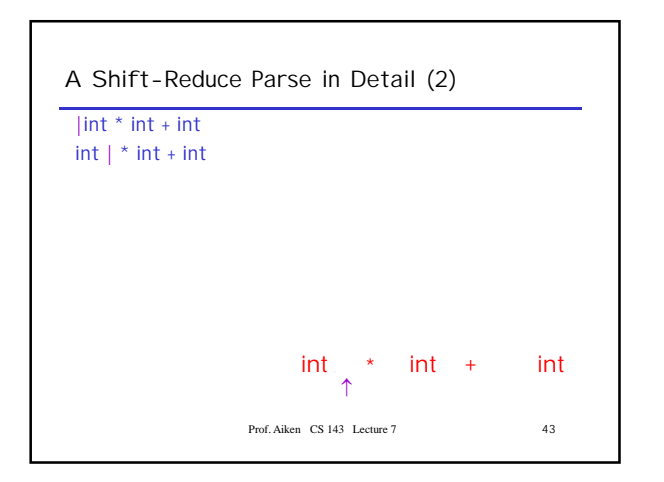

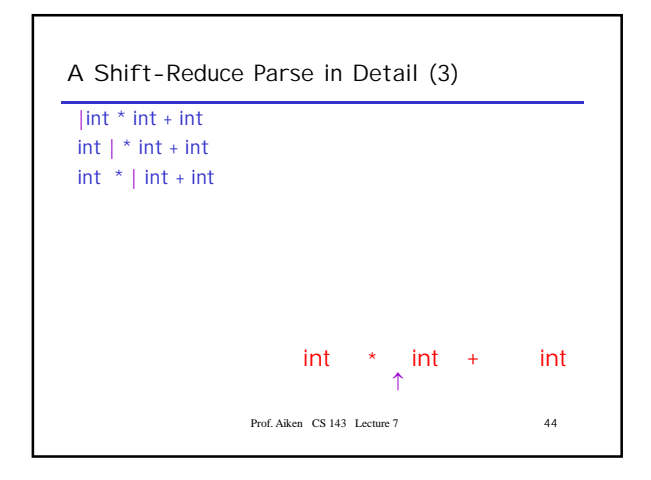

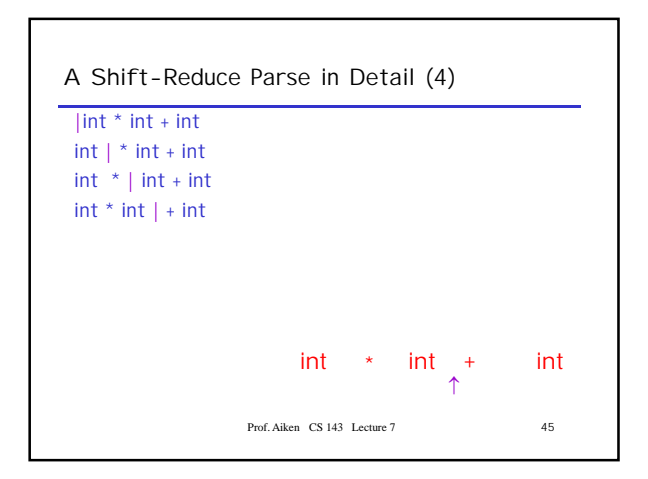

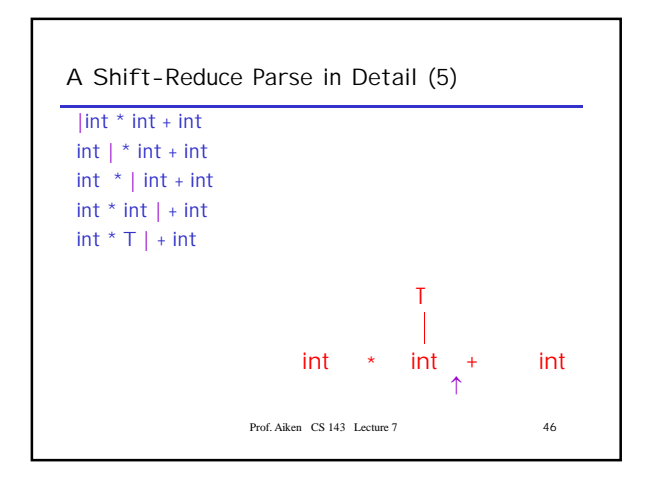

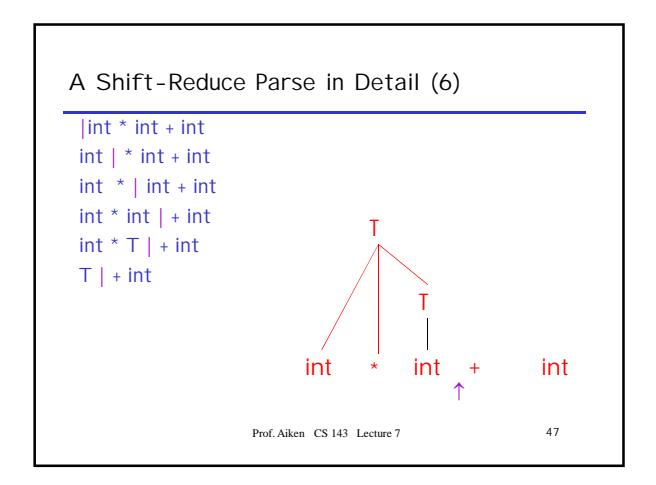

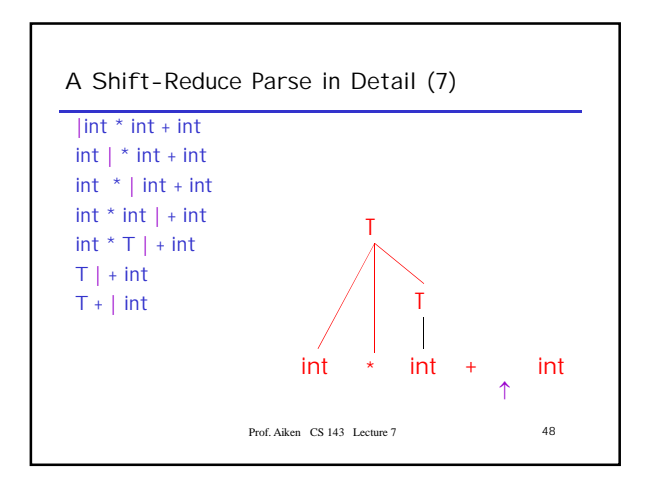

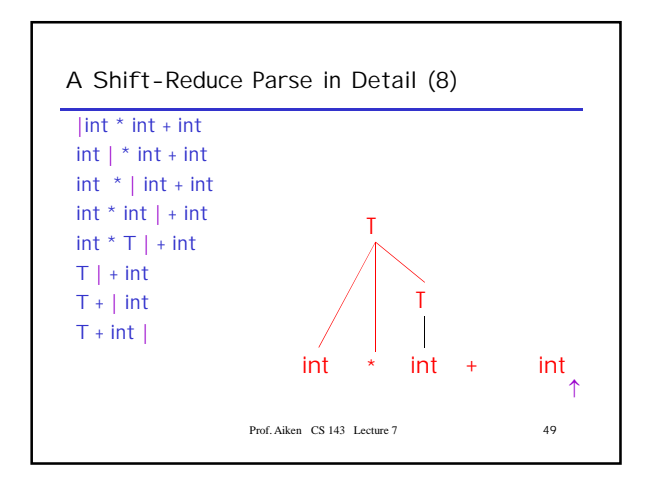

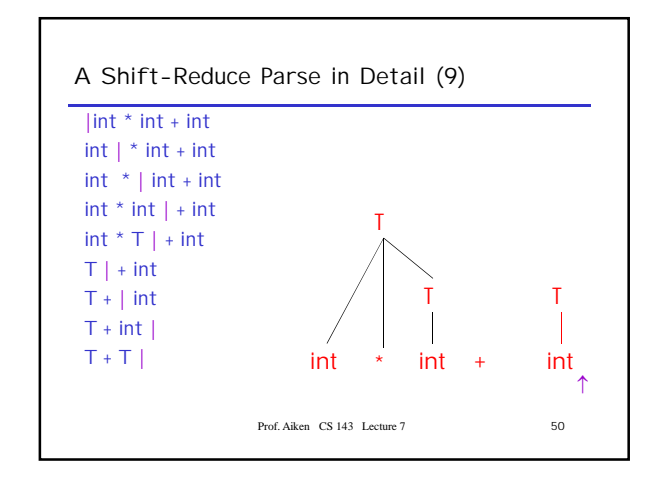

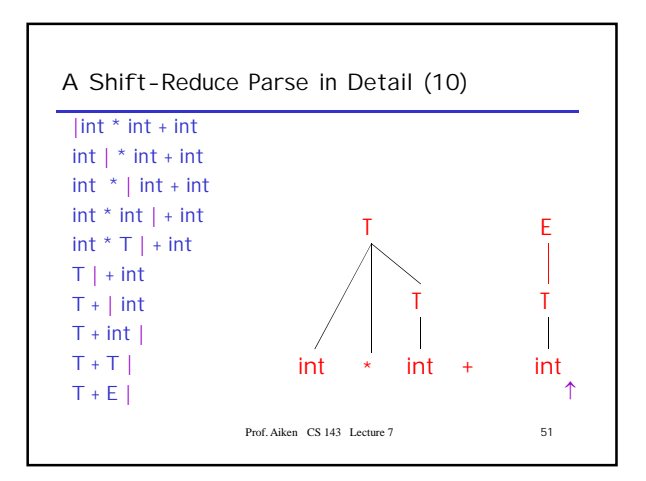

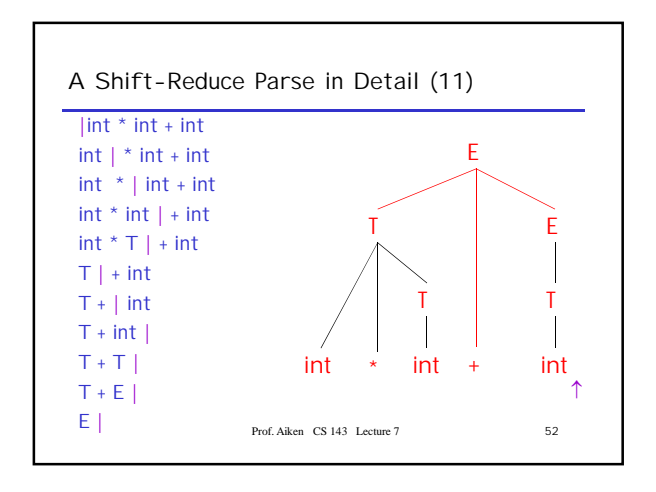

## **The Stack**

- Left string can be implemented by a stack – Top of the stack is the |
- Shift pushes a terminal on the stack
- Reduce pops 0 or more symbols off of the stack (production rhs) and pushes a nonterminal on the stack (production lhs)

Prof. Aiken CS 143 Lecture 7 53

## **Conflicts**

- In a given state, more than one action (shift or reduce) may lead to a valid parse
- If it is legal to shift or reduce, there is a shiftreduce conflict
- If it is legal to reduce by two different productions, there is a *reduce-reduce* conflict
- You will see such conflicts in your project! – More next time . . .

Prof. Aiken CS 143 Lecture 7 54